# The ifvtex package

# Heiko Oberdiek <oberdiek@uni-freiburg.de>

# 2008/11/04 v1.4

#### Abstract

This package looks for VTEX, implements and sets the switches **\ifvtex**,  $\big\{\text{index}(mode), \text{indexges. It works with plain or LATEX formats.}\big\}$ 

# Contents

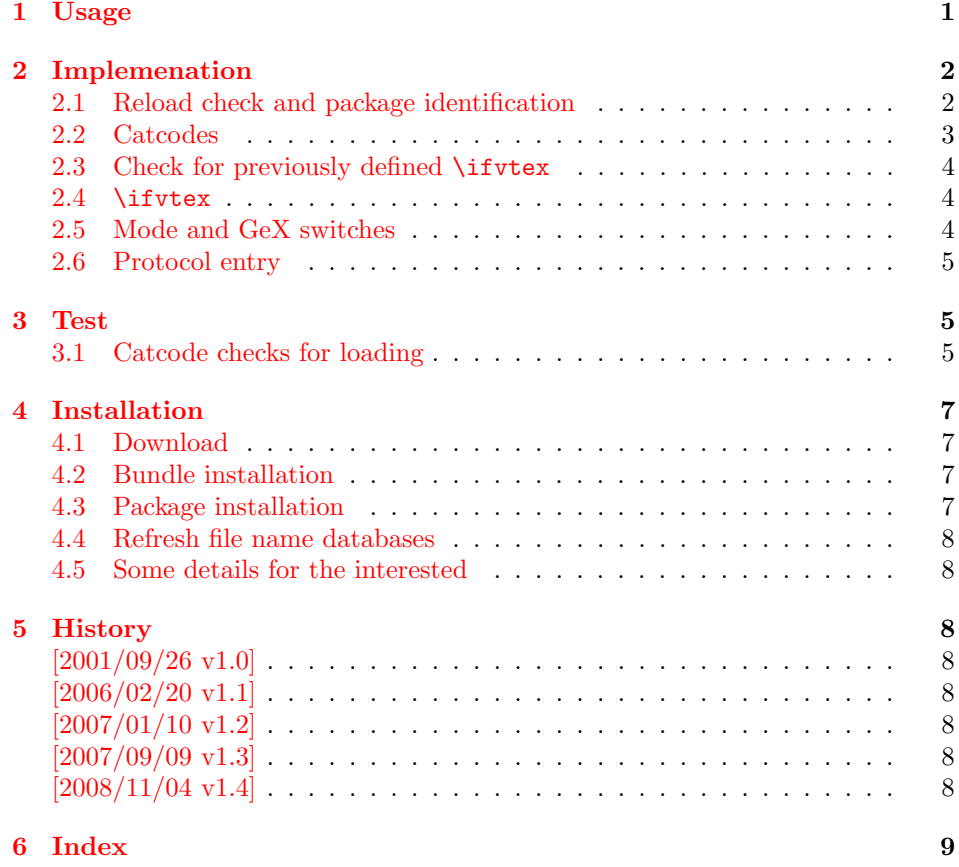

# 1 [Usage](#page-7-6)

[The packa](#page-8-0)ge if vtex can be used with both plain-TEX and LATEX:

<span id="page-0-0"></span>plain-TEX: \input ifvtex.sty

 $\mathbb{P}X2_{\varepsilon}: \text{}$ usepackage{ifvtex}

The package implements switches for VTEX and its different modes and interprets \VTeXversion, \OpMode, and \gexmode.

<span id="page-1-14"></span>\ifvtex

The package provides the switch \ifvtex:

```
\ifvtex
\cdots do things, if VTEX is running \cdots\else
\ldots other T<sub>F</sub>X compiler \ldots\fi
```
Users of the package ifthen can use the switch as boolean:

```
\boolean{ifvtex}
```
<span id="page-1-15"></span>\ifvtexdvi \ifvtexpdf \ifvtexps \ifvtexhtml

<span id="page-1-17"></span>VTEX knows different output modes that can be asked by these switches.

#### <span id="page-1-16"></span>\ifvtexgex

This switch shows, whether GeX is available.

# <span id="page-1-0"></span>2 Implemenation

### <span id="page-1-1"></span>2.1 Reload check and package identification

```
1 \langle *package \rangle
```
Reload check, especially if the package is not used with L<sup>AT</sup>EX.

```
2 \begingroup
3 \catcode44 12 % ,
4 \catcode45 12 % -
5 \catcode46 12 % .
6 \catcode58 12 % :
7 \catcode64 11 % @
8 \expandafter\let\expandafter\x\csname ver@ifvtex.sty\endcsname
9 \ifcase 0%
10 \ifx\x\relax % plain
11 \else
12 \ifx\x\empty % LaTeX
13 \else
14 1%15 \fi
16 \fi
17 \else
18 \catcode35 6 % #
19 \catcode123 1 % {
20 \catcode125 2 % }
21 \expandafter\ifx\csname PackageInfo\endcsname\relax
22 \def\x#1#2{%
23 \immediate\write-1{Package #1 Info: #2.}%
24 }%
25 \else
26 \det\x#1#2{\PackageInfo{#1}{#2, stopped}}%
```
<span id="page-2-35"></span><span id="page-2-27"></span><span id="page-2-10"></span><span id="page-2-9"></span><span id="page-2-8"></span><span id="page-2-7"></span><span id="page-2-6"></span><span id="page-2-5"></span><span id="page-2-4"></span><span id="page-2-3"></span><span id="page-2-2"></span><span id="page-2-1"></span> $\ifmmode{\big\vert}27\else{$  27  $\fi$  \fi \x{ifvtex}{The package is already loaded}% \endgroup \expandafter\endinput \fi \endgroup Package identification: \begingroup \catcode35 6 % # \catcode40 12 % ( \catcode41 12 % ) \catcode44 12 % , \catcode45 12 % - \catcode46 12 % . \catcode47 12 % / \catcode58 12 % : \catcode64 11 % @ \catcode123 1 % { \catcode125 2 % } \expandafter\ifx\csname ProvidesPackage\endcsname\relax \def\x#1#2#3[#4]{\endgroup \immediate\write-1{Package: #3 #4}% \xdef#1{#4}% }% \else 51 \def\x#1#2[#3]{\endgroup #2[{#3}]% \ifx#1\relax \xdef#1{#3}% \fi }% \fi \expandafter\x\csname ver@ifvtex.sty\endcsname \ProvidesPackage{ifvtex}% [2008/11/04 v1.4 Switches for detecting VTeX and its modes (HO)]

#### <span id="page-2-37"></span><span id="page-2-36"></span><span id="page-2-31"></span><span id="page-2-30"></span><span id="page-2-25"></span><span id="page-2-24"></span><span id="page-2-11"></span><span id="page-2-0"></span>2.2 Catcodes

```
61 \begingroup
62 \catcode123 1 % {
63 \catcode125 2 % }
64 \def\x{\endgroup
65 \expandafter\edef\csname ifvtex@AtEnd\endcsname{%
66 \catcode35 \the\catcode35\relax
67 \catcode64 \the\catcode64\relax
68 \catcode123 \the\catcode123\relax
69 \catcode125 \the\catcode125\relax
70 }%
71 }%
72 \text{ x}73 \catcode35 6 % #
74 \catcode64 11 % @
75 \catcode123 1 % {
76 \catcode125 2 % }
77 \def\TMP@EnsureCode#1#2{%
78 \edef\ifvtex@AtEnd{%
79 \ifvtex@AtEnd
80 \catcode#1 \the\catcode#1\relax
81 }%
82 \catcode#1 #2\relax
83 }
84 \TMP@EnsureCode{10}{12}% ^^J
85 \TMP@EnsureCode{39}{12}% '
```

```
86 \TMP@EnsureCode{44}{12}% ,
87 \TMP@EnsureCode{45}{12}% -
88 \TMP@EnsureCode{46}{12}% .
89 \TMP@EnsureCode{47}{12}% /
90 \TMP@EnsureCode{58}{12}% :
91 \TMP@EnsureCode{60}{12}% <
92 \TMP@EnsureCode{61}{12}% =
93 \TMP@EnsureCode{62}{12}% >
94 \TMP@EnsureCode{94}{7}%
95 \TMP@EnsureCode{96}{12}% '
```
#### <span id="page-3-33"></span><span id="page-3-32"></span><span id="page-3-31"></span><span id="page-3-30"></span><span id="page-3-0"></span>2.3 Check for previously defined \ifvtex

```
96 \begingroup
97 \expandafter\ifx\csname ifvtex\endcsname\relax
98 \else
99 \edef\i/{\expandafter\string\csname ifvtex\endcsname}%
100 \expandafter\ifx\csname PackageError\endcsname\relax
101 \def\x#1#2{%
102 \edef\z{#2}%
103 \expandafter\errhelp\expandafter{\z}%
104 \errmessage{Package ifvtex Error: #1}%
105 }%
106 \def\y{^^J}%
107 \newlinechar=10 %
108 \else
109 \def\x#1#2{%
110 \PacketPackageError{ifvtex}{#1}{#2}%
111112 \def\y{\MessageBreak}%
113 \overrightarrow{fi}114 \x{Name clash, \i/ is already defined}{%
115 Incompatible versions of \iota/\iota can cause problems, \iota116 therefore package loading is aborted.%
117 }%
118 \endgroup
119 \ifvtex@AtEnd
120 \expandafter\endinput
121 \quad \text{if}122 \endgroup
```
## <span id="page-3-20"></span><span id="page-3-15"></span><span id="page-3-12"></span><span id="page-3-11"></span><span id="page-3-8"></span><span id="page-3-1"></span>2.4 \ifvtex

<span id="page-3-13"></span>\ifvtex Create and set the switch. \newif initializes the switch with \iffalse.

#### <span id="page-3-21"></span>\newif\ifvtex

```
124 \begingroup\expandafter\expandafter\expandafter\endgroup
125 \expandafter\ifx\csname VTeXversion\endcsname\relax
126 \else
127 \begingroup\expandafter\expandafter\expandafter\endgroup
128 \expandafter\ifx\csname OpMode\endcsname\relax
129 \else
130 \qquad \text{Vtext}131 \quad \text{If}132 \fi
```
#### <span id="page-3-2"></span>2.5 Mode and GeX switches

```
133 \newif\ifvtexdvi
134 \newif\ifvtexpdf
135 \newif\ifvtexps
136 \newif\ifvtexhtml
137 \newif\ifvtexgex
138 \ifvtex
```

```
139 \ifcase\OpMode\relax
140 \vtexdvitrue
141 \or % 1
142 \vtexpdftrue
143 \or % 2
144 \vtexpstrue
145 \or % 3
146 \vtexpstrue
147 \or\or\or\or\or\or\or\or % 10
148 \vtexhtmltrue
149 \{f_i\}150 \begingroup\expandafter\expandafter\expandafter\endgroup
151 \expandafter\ifx\csname gexmode\endcsname\relax
152 \else
153 \ifnum\gexmode>0 %
154 \vtexgextrue
155 \fi
156 \fi
157 \fi
```
### <span id="page-4-24"></span><span id="page-4-12"></span><span id="page-4-8"></span><span id="page-4-0"></span>2.6 Protocol entry

Log comment:

```
158 \begingroup
159 \expandafter\ifx\csname PackageInfo\endcsname\relax
160 \def\x#1#2{%
161 \immediate\write-1{Package #1 Info: #2.}%
162 }%
163 \else
164 \let\x\PackageInfo
165 \expandafter\let\csname on@line\endcsname\empty
166 \fi
167 \x{ifvtex}{%
168 VTeX %
169 \ifvtex
170 in \ifvtexdvi DVI\fi
171 \ifvtexpdf PDF\fi
172 \ifvtexps PS\fi
173 \ifvtexhtml HTML\fi
174 \space mode %
175 with\ifvtexgex\else out\fi\space GeX %
176 \else
177 not %
178 \fi
179 detected%
180 }%
181 \endgroup
182 \ifvtex@AtEnd
183 \langle/package\rangle
```
### <span id="page-4-22"></span><span id="page-4-21"></span><span id="page-4-17"></span><span id="page-4-15"></span><span id="page-4-1"></span>3 Test

### <span id="page-4-2"></span>3.1 Catcode checks for loading

```
184 \langle *test1 \rangle185 \catcode '\{=1 \%186 \catcode'\}=2 %
187 \catcode'\#=6 %
188 \catcode'\@=11 %
189 \expandafter\ifx\csname count@\endcsname\relax
190 \countdef\count@=255 %
```

```
191 \fi
192 \expandafter\ifx\csname @gobble\endcsname\relax
193 \long\def\@gobble#1{}%
194 \fi
195 \expandafter\ifx\csname @firstofone\endcsname\relax
196 \long\def\@firstofone#1{#1}%
197 \fi
198 \expandafter\ifx\csname loop\endcsname\relax
199 \expandafter\@firstofone
200 \else
201 \expandafter\@gobble
202 \fi
203 {%
204 \def\loop#1\repeat{%
205 \def\body{#1}%
206 \iterate
207 }%
208 \def\iterate{%
209 \body
210 \let\next\iterate
211 \else
212 \let\next\relax
213 \setminusfi
214 \next
215 }%
216 \let\repeat=\fi
217 }%
218 \def\RestoreCatcodes{}
219 \count@=0 %
220 \loop
221 \edef\RestoreCatcodes{%
222 \RestoreCatcodes
223 \catcode\the\count@=\the\catcode\count@\relax
224 }%
225 \ifnum\count@<255 %
226 \advance\count@ 1 %
227 \repeat
228
229 \def\RangeCatcodeInvalid#1#2{%
230 \count@=#1\relax
231 \loop
232 \catcode\count@=15 %
233 \ifnum\count@<#2\relax
234 \advance\count@ 1 %
235 \repeat
236 }
237 \expandafter\ifx\csname LoadCommand\endcsname\relax
238 \def\LoadCommand{\input ifvtex.sty\relax}%
239 \fi
240 \def\Test{%
241 \RangeCatcodeInvalid{0}{47}%
242 \RangeCatcodeInvalid{58}{64}%
243 \RangeCatcodeInvalid{91}{96}%
244 \RangeCatcodeInvalid{123}{255}%
245 \catcode'\@=12 %
246 \catcode'\\=0 %
247 \catcode'\{=1 \%248 \catcode'\}=2 \%249 \catcode'\#=6 %
250 \catcode'\[=12 %
251 \catcode'\]=12 %
252 \catcode'\%=14 %
```

```
253 \catcode'\ =10 \%254 \catcode13=5 %
255 \LoadCommand
256 \RestoreCatcodes
257 }
258 \Test
259 \csname @@end\endcsname
260 \end
261 \langle /test1 \rangle
```
# <span id="page-6-6"></span>4 Installation

#### <span id="page-6-5"></span>4.1 Download

<span id="page-6-0"></span>**Package.** This package is available on  $CTAN^1$ :

<span id="page-6-1"></span>CTAN:macros/latex/contrib/oberdiek/ifvtex.dtx The source file.

CTAN:macros/latex/contrib/oberdiek/ifvtex.pdf Documentation.

Bundle. All the packages of the bundle 'oberdiek' are also available in a TDS [compliant ZIP archive. There the packages are alread](ftp://ftp.ctan.org/tex-archive/macros/latex/contrib/oberdiek/ifvtex.dtx)y unpacked and the docu[mentation files are generated. The files and directories](ftp://ftp.ctan.org/tex-archive/macros/latex/contrib/oberdiek/ifvtex.pdf) obey the TDS standard.

CTAN:install/macros/latex/contrib/oberdiek.tds.zip

TDS refers to the standard "A Directory Structure for T<sub>F</sub>X Files" (CTAN:tds/ tds.pdf). Directories with texmf in their name are usually organized this way.

#### [4.2 Bundle installation](ftp://ftp.ctan.org/tex-archive/install/macros/latex/contrib/oberdiek.tds.zip)

[Unpack](ftp://ftp.ctan.org/tex-archive/tds/tds.pdf)ing. Unpack the oberdiek.tds.zip in the TDS tree (als[o known as](ftp://ftp.ctan.org/tex-archive/tds/tds.pdf) texmf tree) of your choice. Example (linux):

```
unzip oberdiek.tds.zip -d "/texmf
```
Script installation. Check the directory TDS:scripts/oberdiek/ for scripts that need further installation steps. Package attachfile2 comes with the Perl script pdfatfi.pl that should be installed in such a way that it can be called as pdfatfi. Example (linux):

```
chmod +x scripts/oberdiek/pdfatfi.pl
cp scripts/oberdiek/pdfatfi.pl /usr/local/bin/
```
#### 4.3 Package installation

Unpacking. The .dtx file is a self-extracting docstrip archive. The files are extracted by running the  $.$ dtx through plain-TEX:

<span id="page-6-3"></span>tex ifvtex.dtx

TDS. Now the different files must be moved into the different directories in your installation TDS tree (also known as texmf tree):

```
if \texttt{vtex} . \texttt{sty} \rightarrow \texttt{tex/generic/obordiek/if} \texttt{vtex} . \texttt{sty}if \texttt{vtex}.\texttt{pdf} \rightarrow doc/lates/obordiek/if \texttt{vtex}.pdftest/ifvtex + test1.tex \rightarrow{dex} \rightarrow doc/latex/oberdiek/test/ifvtex-test1.tex
if \texttt{vtex}.dt \texttt{x} \rightarrow source/lates/obordiek/if \texttt{vtex}.dt \texttt{x}
```
If you have a docstrip.cfg that configures and enables docstrip's TDS installing feature, then some files can already be in the right place, see the documentation of docstrip.

<sup>1</sup>ftp://ftp.ctan.org/tex-archive/

#### <span id="page-7-0"></span>4.4 Refresh file name databases

If your T<sub>E</sub>X distribution (teT<sub>E</sub>X, mikT<sub>E</sub>X, ...) relies on file name databases, you must refresh these. For example, teTFX users run texhash or mktexlsr.

#### <span id="page-7-1"></span>4.5 Some details for the interested

Attached source. The PDF documentation on CTAN also includes the .dtx source file. It can be extracted by AcrobatReader 6 or higher. Another option is pdftk, e.g. unpack the file into the current directory:

pdftk ifvtex.pdf unpack\_files output .

Unpacking with LAT<sub>E</sub>X. The .dtx chooses its action depending on the format:

plain-T<sub>EX</sub>: Run docstrip and extract the files.

LATEX: Generate the documentation.

If you insist on using  $\text{LATEX}$  for docstrip (really, docstrip does not need  $\text{LATEX}$ ), then inform the autodetect routine about your intention:

latex \let\install=y\input{ifvtex.dtx}

Do not forget to quote the argument according to the demands of your shell.

Generating the documentation. You can use both the .dtx or the .drv to generate the documentation. The process can be configured by the configuration file  $l$ txdoc.cfg. For instance, put this line into this file, if you want to have  $A4$ as paper format:

\PassOptionsToClass{a4paper}{article}

An example follows how to generate the documentation with pdfI $\text{F}$ F $\text{F}$ X:

```
pdflatex ifvtex.dtx
makeindex -s gind.ist ifvtex.idx
pdflatex ifvtex.dtx
makeindex -s gind.ist ifvtex.idx
pdflatex ifvtex.dtx
```
# <span id="page-7-2"></span>5 History

#### <span id="page-7-3"></span> $[2001/09/26 \text{ v}1.0]$

• First public version.

#### <span id="page-7-4"></span> $[2006/02/20 \text{ v}1.1]$

- DTX framework.
- Undefined tests changed.

#### <span id="page-7-5"></span>[2007/01/10 v1.2]

• Fix of the \ProvidesPackage description.

#### [2007/09/09 v1.3]

• Catcode section added.

# <span id="page-7-6"></span> $[2008/11/04 \text{ v}1.4]$

• Bug fix: Mispelled \OpMode (found by Hideo Umeki).

# 6 Index

Numbers written in italic refer to the page where the corresponding entry is described; numbers underlined refer to the code line of the definition; numbers in roman refer to the code lines where the entry is used.

<span id="page-8-0"></span>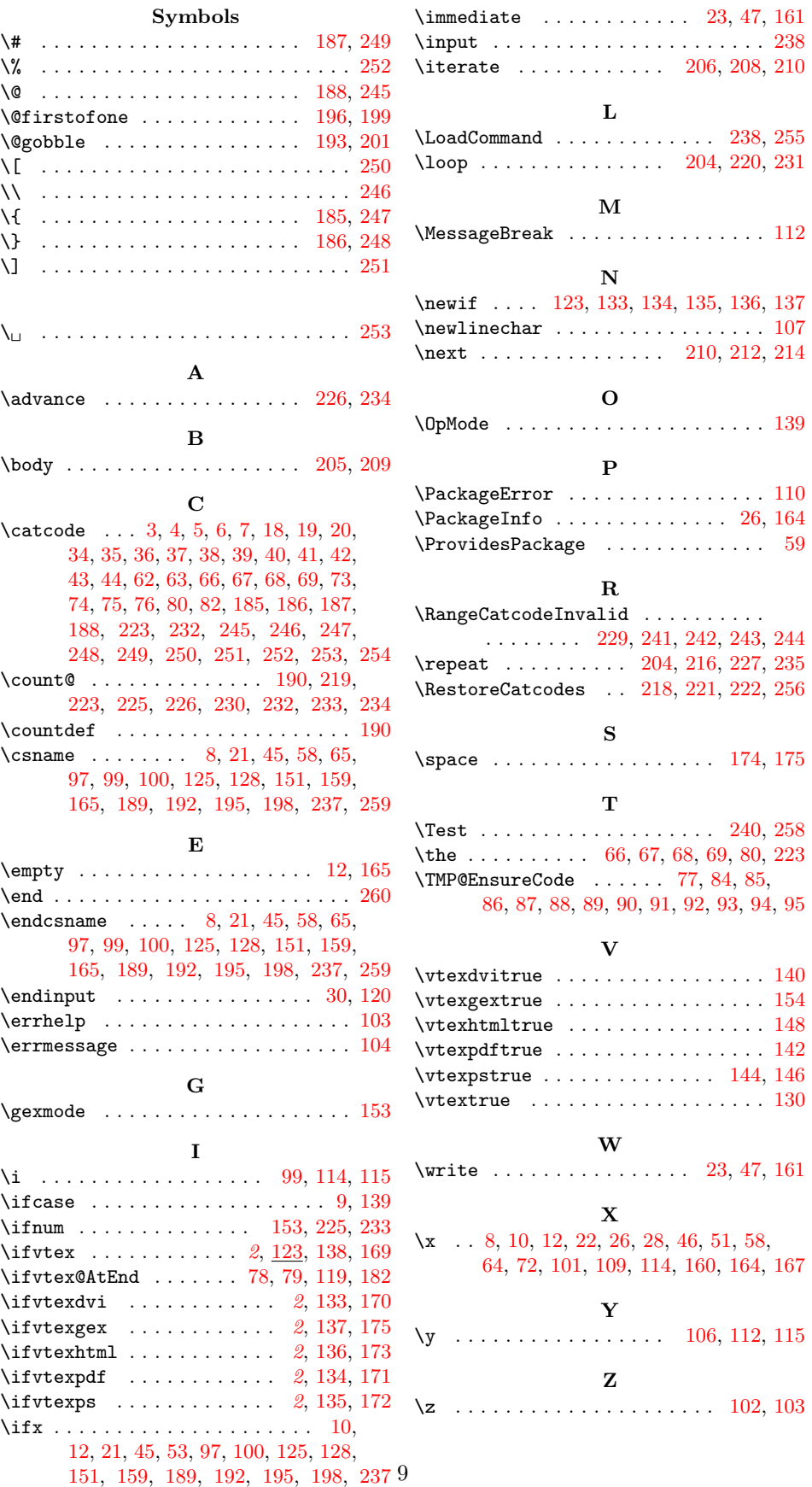